# **RUNS**

## PURPOSE

Perform a runs test for randomness.

# **DESCRIPTION**

This distribution free test is designed to test the hypothesis that a sample has been drawn at random. The data is assumed to be in sequential order. A sequential difference table is computed (that is  $Y_i - Y_{i-1}$ ). Positive values in this table indicate an increasing value, negative values indicate a decreasing value, and zero indicates a tie. A run up is defined as a consecutive series of positive values in this table (zero values continue the run) while a run down is defined as a consecutive series of negative (or zero) values.

A table is printed that lists the number of runs of given length, the expected number of runs, the standard deviation of the number of runs, and a Z score for the number of runs. The Z score is a standardized value that can be compared against a standard normal distribution (e.g., values greater than 1.96 and less than -1.96 would be considered statistically significant at the 5% level). The table is constructed for runs of varying length and for the following 6 cases:

- **1.** The number of runs up of length exactly I
- **2.** The number of runs up of length I or more.
- **3.** The number of runs down of length exactly I.
- **4.** The number of runs down of length I or more.
- **5.** The number of runs up and down of length exactly I.
- **6.** The number of runs up and down of length I or more.

#### SYNTAX

where  $\langle x1 \rangle$  is the variable for which the runs test is to be performed; and where the <SUBSET/EXCEPT/FOR qualification> is optional.

#### EXAMPLES

RUNS Y1 RUNS Y1 SUBSET TAG > 0

#### **DEFAULT**

None

#### SYNONYMS

None

#### RELATED COMMANDS

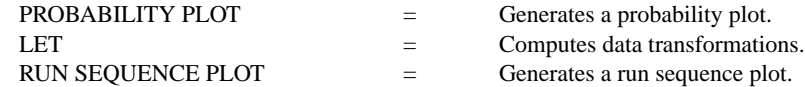

# APPLICATIONS

Testing for randomness

#### IMPLEMENTATION DATE

Pre-1987

# RUNS <x1> <strassformation><strassformation><strassformation><strassformation><strassformation>

## PROGRAM

LET = Y1 NORMAL RANDOM NUMBERS FOR  $I = 1 1 100$ RUNS Y1

The following output is generated.

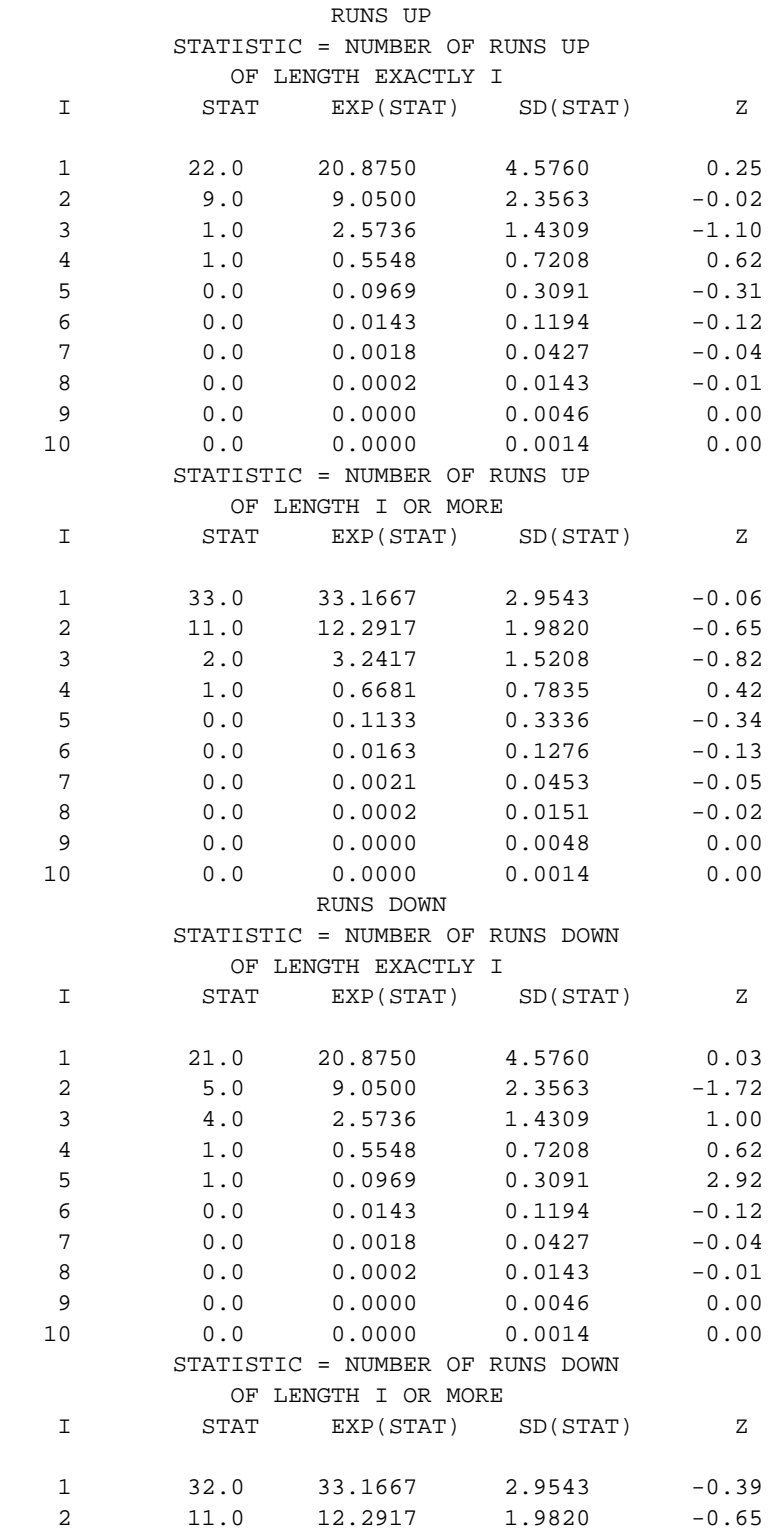

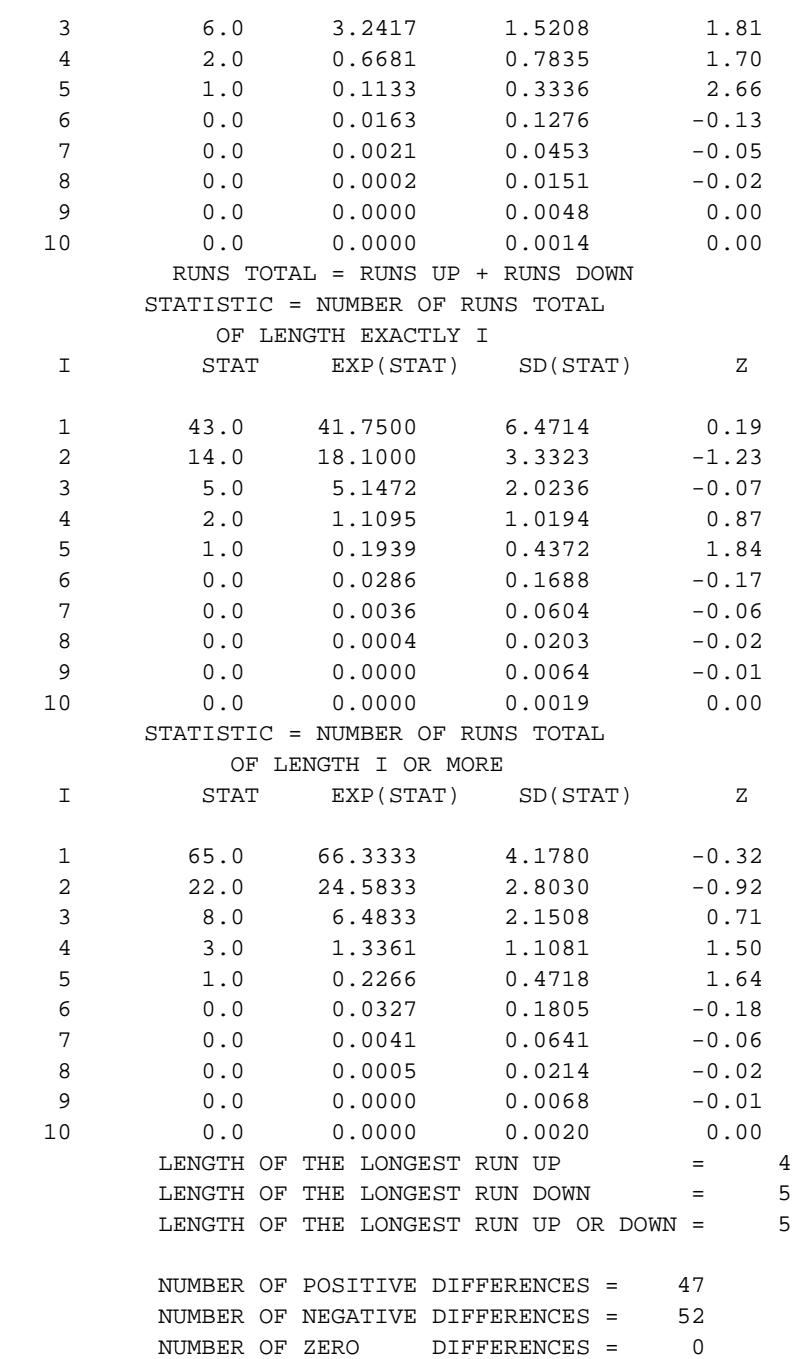